# Using SPARKPlus in Contribution Mode

# Go to spark.uts.edu.au

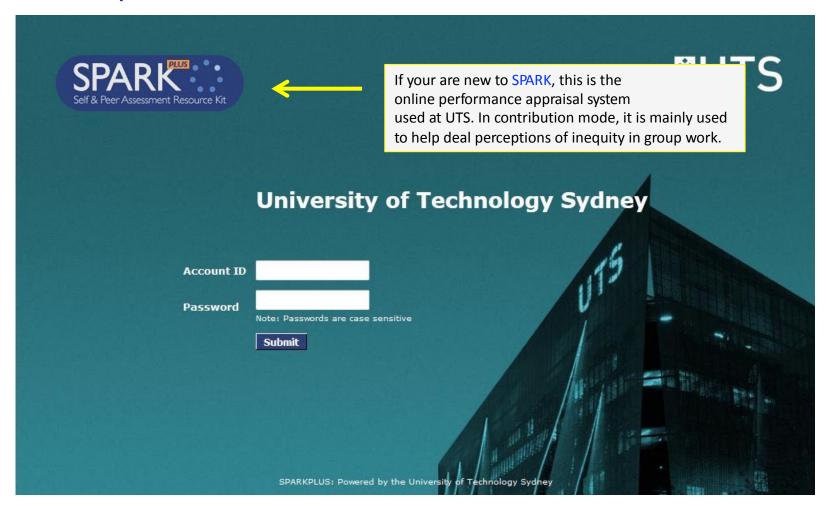

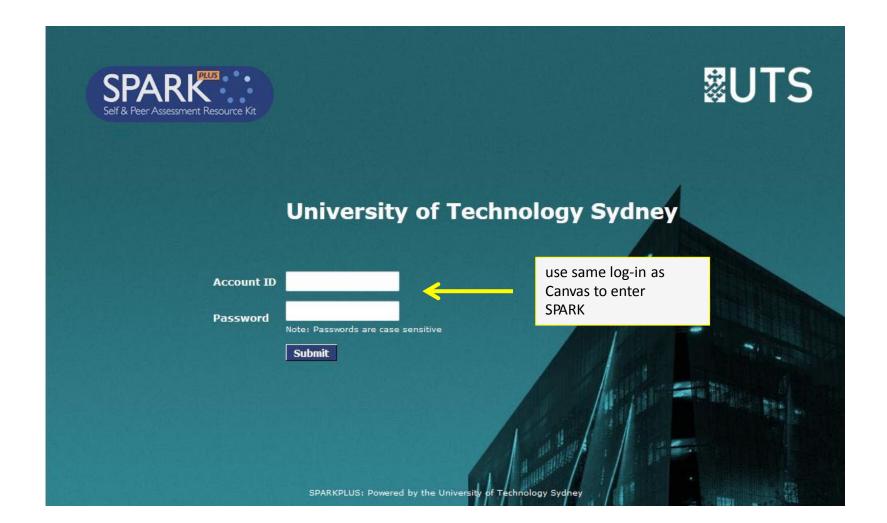

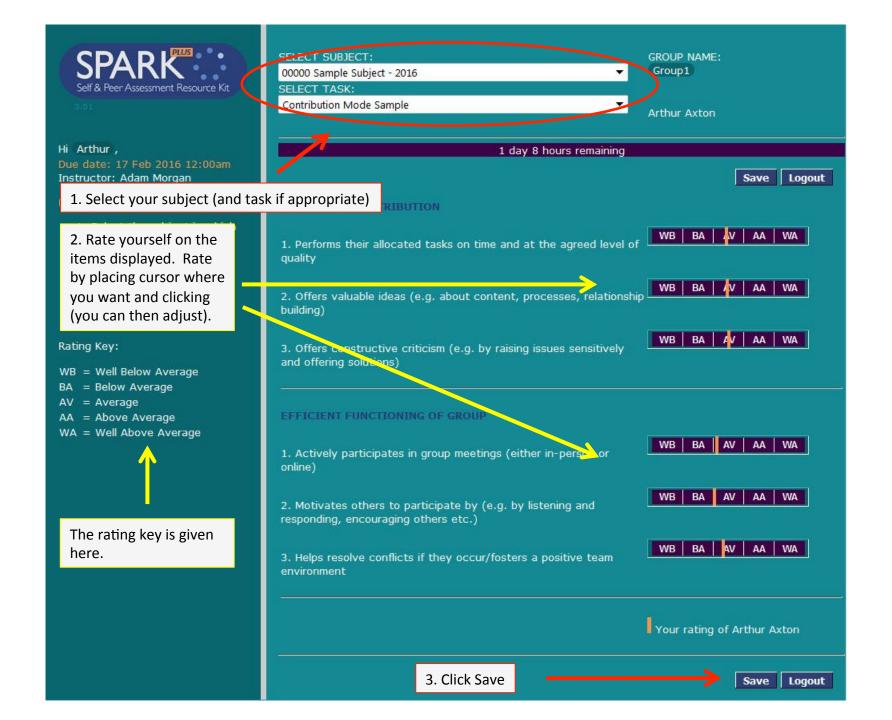

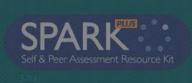

Hi Arthur,

Due date: 17 Feb 2016 12:00am

#### Period: Assessment

- Select the subject in which you are rating self and peers.
- 2. Rate yourself first
- Click each criteria to show or hide your peers to rate them according to the selected criteria

#### Rating Key:

WB = Well Below Average

BA = Below Average

AV = Average

AA = Above Average

WA = Well Above Average

You will then be prompted to rate the other members of your group

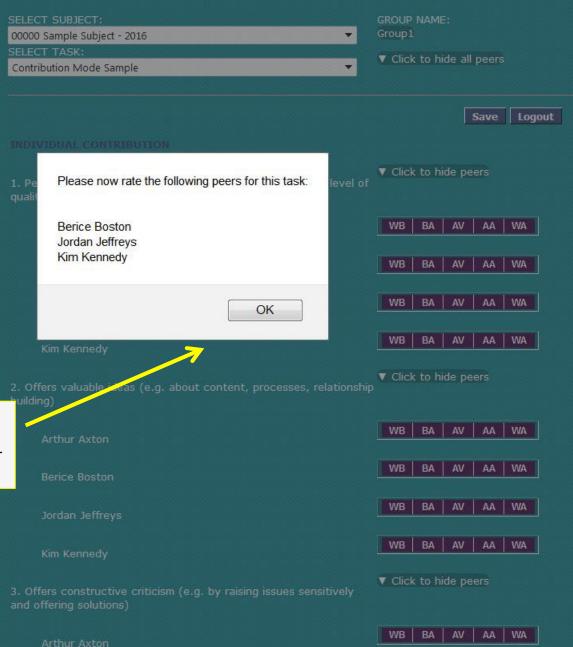

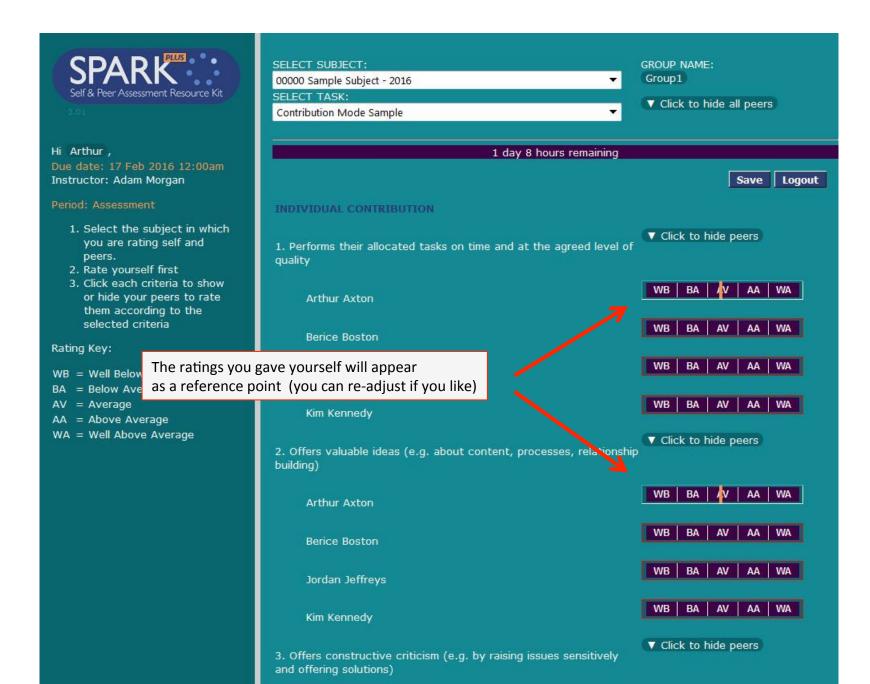

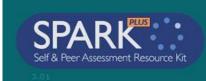

Hi Arthur,

Due date: 17 Feb 2016 12:00am Instructor: Adam Morgan

#### Period: Assessment

- Select the subject in which you are rating self and peers.
- 2. Rate yourself first
- Click each criteria to show or hide your peers to rate them according to the selected criteria

#### Rating Key:

WB = Well Below Average

BA = Below Average

AV = Average

AA = Abc

WA = We Then rate the other members of your group

SELECT SUBJECT: GROUP NAME: Group1 00000 Sample Subject - 2016 SELECT TASK: ▼ Click to hide all peers Contribution Mode Sample 1 day 8 hours remaining Logout Save INDIVIDUAL CONTRIBUTION ▼ Click to hide peers 1. Performs their allocated tasks on time and at the agreed level of quality BA AA WA Arthur Axton AA WA Berice Boston WB BA AA WA Jordan Jeffreys BA A AA WA WB Kim Kennedy ▼ Click to hide peers Offers valuable ideas (e.g. about content, processes, relationship building) AA WA Arthur Axton AA Berice Boston AA WA Jordan Jeffreys AA WB BA WA Kim Kennedy ▼ Click to hide peers 3. Offers constructive criticism (e.g. by raising issues sensitively and offering solutions)

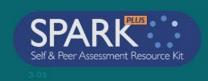

Hi Arthur,

Rating Key:

| SPARK Self & Peer Assessment Resource Kit 3,01                                                                                            | SELECT SUBJECT:  00000 Sample Subject - 2016  SELECT TASK:  Contribution Mode Sample  ▼               | GROUP NAME: Group1  ▼ Click to hide all peers |  |  |  |  |  |
|----------------------------------------------------------------------------------------------------|----------------------------------------------------------------------------------------------------|-----------------------------------------------|--|--|--|--|--|
| Arthur,                                                                                                    | 1 day 8 hours remaining                                                                               |                                               |  |  |  |  |  |
| Note: This rating system forces you to                                                                                                    | rate everyone around the Average (AV), or Equal Contribution (EQ). This is nor                        | Save Logout                                   |  |  |  |  |  |
| Period: Assessment  1. Select the subject in which you are rating self and peers.  2. Rate yourself first  3. Click each criteria to show | INDIVIDUAL CONTRIBUTION  1. Performs their allocated tasks on time and at the agreed level of quality | Click to hide peers  WB BA A A A WA           |  |  |  |  |  |
| or hide your peers to rate<br>them according to the<br>selected criteria<br>Rating Key:                                                   | Arthur Axton  Berice Boston                                                                           | WB BA V AA WA                                 |  |  |  |  |  |
| WB = Well Below Average<br>BA = Below Average<br>AV = Average<br>AA = Above Average<br>WA = Well Above Average                            | Jordan Jeffreys<br>Kim Kennedy                                                                        | WB BA AV AA WA                                |  |  |  |  |  |
|                                                                                                    | Offers valuable ideas (e.g. about content, processes, relationship building)                          | ▼ Click to hide peers                         |  |  |  |  |  |
|                                                                                                    | Arthur Axton<br>Berice Boston                                                                         | WB BA AV AA WA                                |  |  |  |  |  |
|                                                                                                    | Jordan Jeffreys                                                                                       | WB BA AV AA WA                                |  |  |  |  |  |
|                                                                                                    | Vim Kannady                                                                                           | WB BA AV AA WA                                |  |  |  |  |  |

▼ Click to hide peers

3. Offers constructive criticism (e.g. by raising issues sensitively and offering solutions)

Kim Kennedy

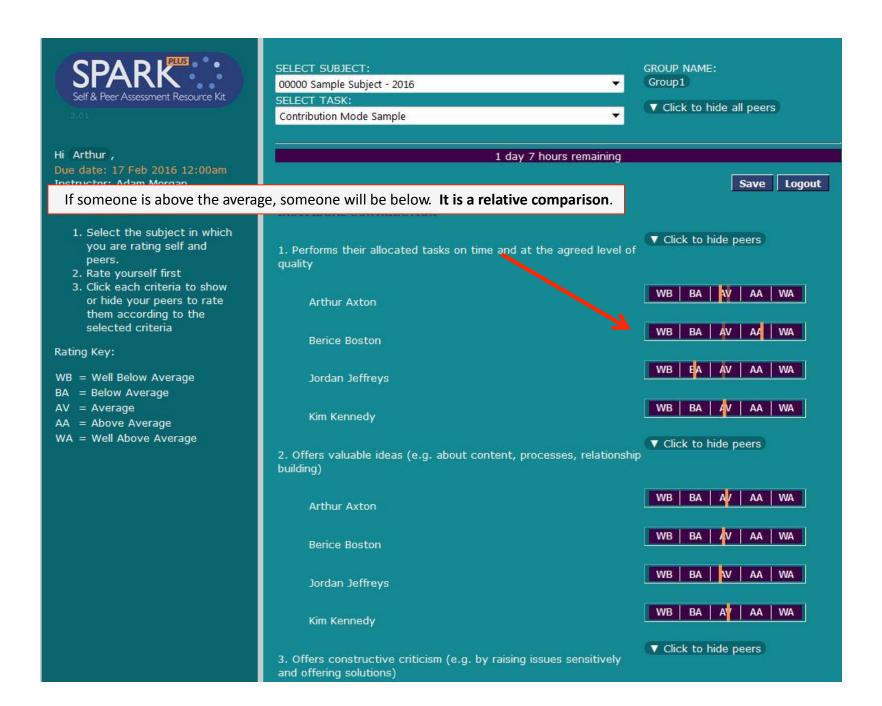

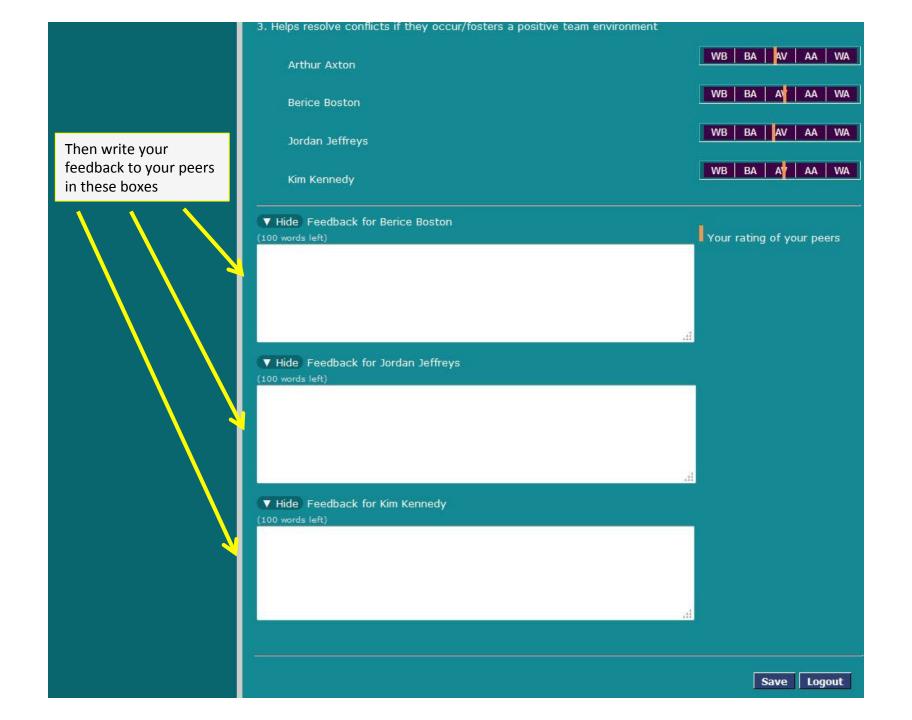

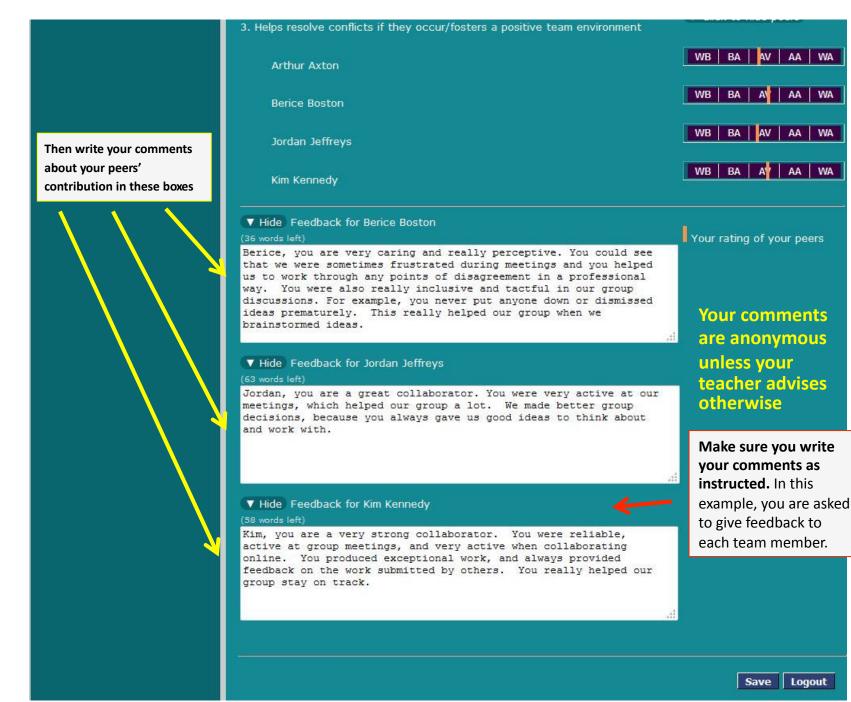

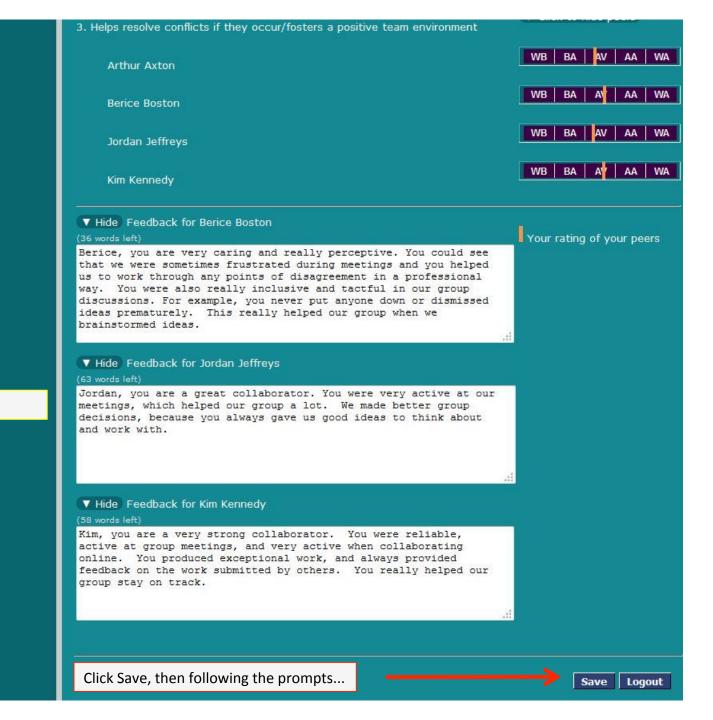

When finished...

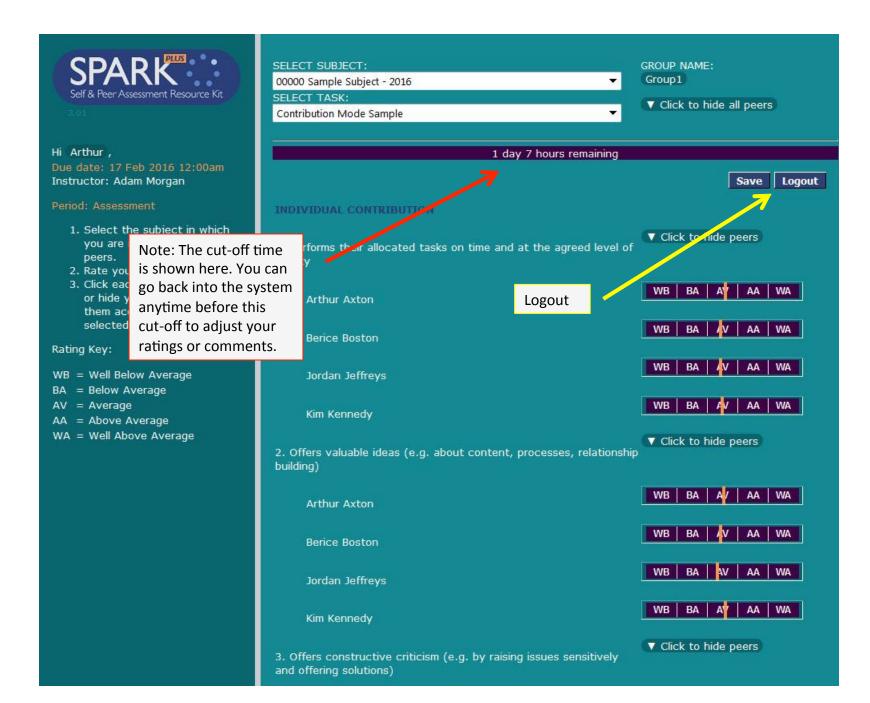

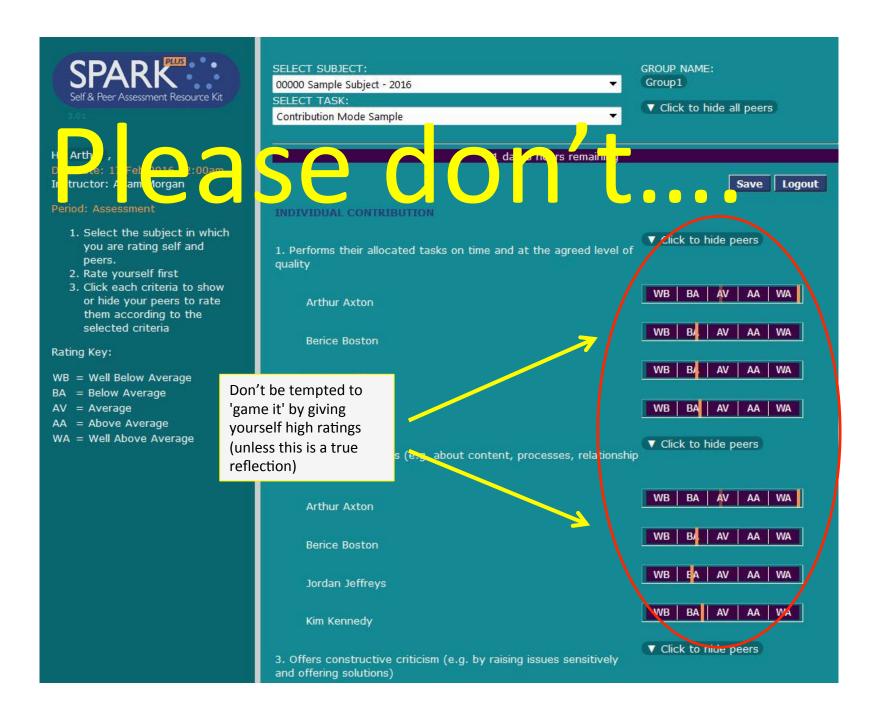

# Task 2 Double Take (Parts A and B) (post-assessment)

## **Group Contribution**

### TIMELINE

Task rating period is from **11 Oct 2014 12:00pm** to **21 Oct 2014 4:00pm**No rating period extension has been granted to any students

78% (305 of 391) students have submitted:

Email Non Submitters

STUDENTS AND GROUPS

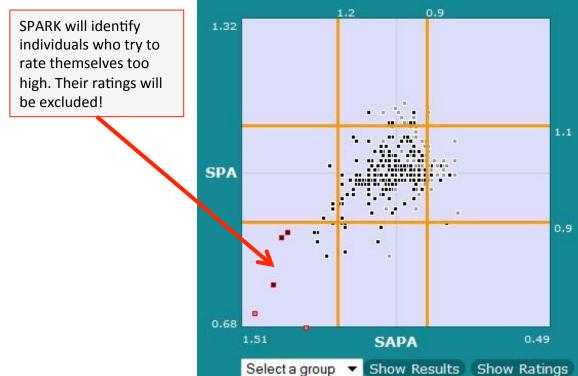

✓ Hide Names

| Exclu                                                          | Em   | Email Show |    |            |  |  |  |
|----------------------------------------------------------------|------|------------|----|------------|--|--|--|
| Partial                                                        |      |            | Em | Email Show |  |  |  |
| Submission (0)                                                 |      |            |    |            |  |  |  |
| ■ Over                                                         | ) Em | Email Show |    |            |  |  |  |
| 1                                                              | 2    | 3          | 4  | 5          |  |  |  |
| Drag the slider to set the over-rater threshold. Currently 80. |      |            |    |            |  |  |  |
| □ Selected Group Email Show (0)                                |      |            |    |            |  |  |  |
| Over Rater in Selected Group (0)                               |      |            |    |            |  |  |  |
| Top Left                                                       |      |            |    | 0          |  |  |  |
| Top Ce                                                         |      | 14         |    |            |  |  |  |
| Top Ri                                                         |      | 1          |    |            |  |  |  |
| Middle                                                         |      | 4          |    |            |  |  |  |
| Middle                                                         |      | 234        |    |            |  |  |  |
| Middle                                                         |      | 30         |    |            |  |  |  |
| Bottor                                                         |      | 10         |    |            |  |  |  |
| Bottor                                                         |      | 7          |    |            |  |  |  |
| Bottor                                                         |      | 1          |    |            |  |  |  |

Check subject documention and announcements for when the SPARK rating period begins and ends.